# Olena & Milena in a Few Words

EPITA Research and Development Laboratory (LRDE)

May 2009

Olena & Milena in a Few Words

臣

・ロト ・回 ト ・ヨト ・ヨト

# Outline

# Outline

### Naming

**Olena** : image processing<sup>a</sup> platform (also project name) **Milena** : image processing library = part of Olena

<sup>a</sup> IP, image processing for short

#### Goals

- Focus on the library part (Milena)
- 2 Add a scripting layer (interpreted environment).
- Add extra tools

(visual env., interface with The GIMP, Octave, etc.)

### Rational

Features: platform features come from the library

**Limitations**: library limitations are viral: they affect the platform

### A Couple of Key Ideas

Operators: too many things in IP (algorithms, methods...)

Objectives: instead, to ease programming IP

( ) < </p>

### Algorithms:

procedures dedicated to image processing and pattern recognition

### Data types for pixel values:

gray level types with different quantizations, several floating types, color types

### Data structures:

for instance, many ways to define images and sets of points

### A lot of auxiliary tools:

they help to easily write readable algorithms and methods in a concise way!

# **Objectives of Milena as a Feature List**

| Genericity    | not limited to very few types of values and images            |
|---------------|---------------------------------------------------------------|
| Simplicity    | as easy to use as a C or Java library                         |
| Efficiency    | ready to intensive computation (large data / sets of data)    |
| Composability | coherency of tools ensure software building from blocks       |
| Safety        | errors are pointed out at compile-time, otherwise at run-time |
| Reusability   | software blocks are provided for general purpose              |

Getting at the same time all those features is very challenging.

|         | Version | Features                 | Misfeatures                                                                                        |  |
|---------|---------|--------------------------|----------------------------------------------------------------------------------------------------|--|
| 2000-01 | 0.1     | genericity w.r.t. values | rectangular 2D images only!                                                                        |  |
| 2001-04 | 0.10    | genericity w.r.t. both   | limitations                                                                                        |  |
|         |         | structures and values    | (Cf. next slides)                                                                                  |  |
| 2004-07 | Х       | prototype                | too sophisticated design,<br>very slow compilation : -(<br>yet many solutions used<br>in v1.0 : -) |  |
| 2007    | 0.11    | just an update of 0.10   | same as 0.10                                                                                       |  |
| 2007-09 | 1.0     | full genericity          |                                                                                                    |  |

æ.

▲□ → ▲圖 → ▲ 画 → ▲ 画 →

# Outline

Filling an image ima with the value v:

```
// Java or C -like code
void fill(image* ima, unsigned char v)
{
    for (int i = 0; i < ima->nrows; ++i)
        for (int j = 0; j < ima->ncols; ++j)
            ima->data[i][j] = v;
}
```

Note that we really have here an example very representative of an algorithm and of many pieces of existing code.

(口)

# Some Observations 1/2

#### Kleenex

#### There are a lot of implicit assumptions about the input:

- The input image has to be 2D;
- its definition domain has to be a rectangle;
- this rectangle shall start at (0,0);
- data cannot be of a different type than "unsigned char";
- last, data need to be stored as a 2D array in RAM.

#### This is a kleenex code:

#### "code once, run on one image type"

For instance this routine cannot work on a region of interest of a 2D image having floating values.

### Obfuscation

Working on a particular type of image leads to the presence of implementation details.

This is a dirty kleenex code:

"implementation details obfuscate the actual algorithm"

### Furthermore, it is:

- verbose
- error-prone
- hard to maintain.

( ) < </p>

### A Generic Algorithm

# A generic algorithm is written once (without duplicates) *and* works on different kind of input

# Generic algorithm translation

```
Algorithm:
```

```
Procedure fill

ima : an image (type: any type I)

v : a value (type: value type of I)

begin

for all p in ima domain

ima(p) \leftarrow v

end
```

### The basic (common) run:

```
using literal::green;
data::fill(lena, literal::green);
```

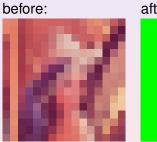

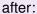

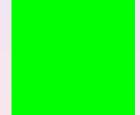

Э

(a)

### Filling only a region of interest (a set of points):

```
mln_VAR(roi, lena | make::box2d(5,5, 10,10));
data::fill(roi, literal::green);
```

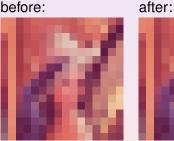

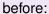

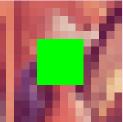

(日)

### Filling only points verifying a predicate:

```
mln_VAR(lena_c, lena | fun::p2b::chess());
data::fill(lena_c, literal::green);
```

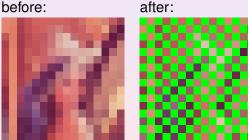

before:

### Likewise, the predicate being a mask image:

```
mln_VAR(lena_m, lena | pw::value(mask));
data::fill(lena_m, literal::green);
```

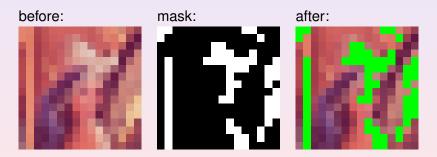

### Likewise, relying on an image of labels:

```
mln_VAR(lena_3, lena | (pw::value(label) == 3));
data::fill(lena_3, literal::green);
```

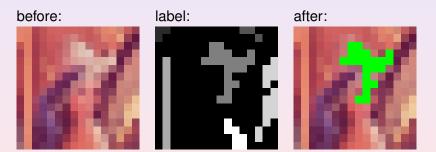

### Filling only a component:

```
mln_VAR(lena_g, fun::access::green << lena);
data::fill(lena_g, literal::green);</pre>
```

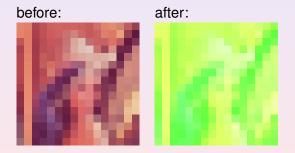

#### Mixing several "image views":

```
mln_VAR(lena_g3, lena_g | pw::value(label) == 3);
data::fill(lena_g3, literal::green);
```

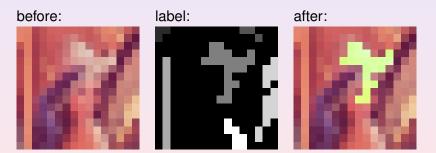

(a)

# Some Remarks 1/2

Replace the 2D image by:

- a signal
- a volume
- a graph
- a complex
- etc.

and it works as is ...

E

Genericity applies on:

- values of images
- structures of images
- modifiers of images (Cf. previous slides)
- neighborhoods
- functions
- etc.

Э

・ロット ( 雪 ) ・ ヨ ) ・ ・ ・ ・

### From 0.11 to 1.0

# Limitations of version 0.11 did <u>not</u> allow to have the previous examples work.

E

・ロト ・回 ト ・ヨト ・ヨト

# Outline

(中) (종) (종) (종) (종) (종)

- Assemblers: just compose components (algorithms) to solve a problem
- Designers: write new algorithms
- Providers: write new data types
- Architects: focus on the library core

Required skills go increasingly within this list.

Image practionners write algorithms...

...so have a look at the same code.

E

・ロン ・回 と ・ ヨン・

# Tivoli

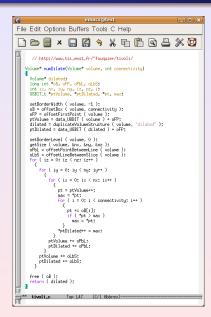

Context: TSI, ENST Author: theo Year: 1995 Language: C

# Pink

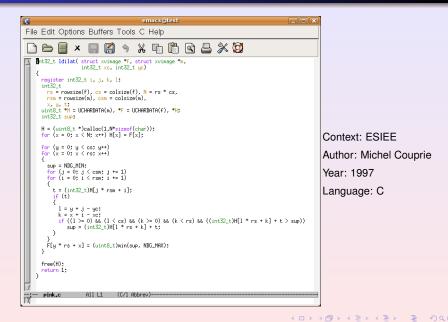

# OpenCV

| emacs@                                                                                                    | est test                                                                                                    |
|----------------------------------------------------------------------------------------------------|----------------------------------------------------------------------------------------------------|
| ile Edit Options Buffers Tools C++ Help                                                                                                    |                                                                                                    |
| ) 🗅 🗐 × 🔲 🖾 🥱 X 🖻 🛍 🖻 🚢 💥 🔯                                                                                                    |                                                                                                    |
| CV_IMPL void<br>icvHorphOpC IplImage M src, IplImage M dst, IplConvKernel M element, int iterations, int m                                                                                                    | A IFC (funcation )                                                                                                    |
| static CvMorphFunc funcs[36];                                                                                                    | funcs[1] = (CvMorphFunc) icvErodeStrip_Rect_8u_C3R)                                                                                                    |
| CvtorphPuno Funo = 0;<br>CvtorphPuno Funo = 0;<br>CvtorphPuno = Atala = 0;<br>CvtorphPuno = Atala = 0;<br>Vutor = Matala = 0;                                                                                                    | Funca121 = (CuttorphFunc) isoEnodeStrip_Roct_B2_C48;<br>Funca121 = (CuttorphFunc) isoEnodeStrip_Roct_28f C18;<br>Funca141 = (CuttorphFunc) isoEnodeStrip_Roct_28f C38;<br>Funca151 = (CuttorphFunc) isoEnodeStrip_Roct_28f C48;                                                                                                    |
| int gr_step = 0;<br>int gt_step = 0;                                                                                                    | Funcs (6) = (Cviterphillunc) isotProdeStris, Cross, Bu, CBR funcs (7) = (Cviterphillunc) isotProdeStris, Cross, Bu, CBR funcs (7) = (Cviterphillunc) isotProdeStris, Cross, 201, CBR funcs (7) = (Cviterphillunc) isotProdeStris, Cross, 201, CBR funcs (7) = (Cviterphillunc) isotP                                                                            |
| CvSize snc_size:<br>CvSize dst_size:<br>CvElewetShape shape;                                                                                                    | <pre>funcs[11] = (CvHorphFunc) icvErodeStrip_Cross_32f_C4R;<br/>funcs[12] = (CvHorphFunc) icvErodeStrip_Su_C1R;</pre>                                                                                                    |
| CV FUNCHAME( 'cvErode/cvDilate' ):                                                                                                    | funcs[13] = (CvHorphFunc) icvErodeStrip_Bu_C3R;<br>funcs[14] = (CvHorphFunc) icvErodeStrip_Bu_C3R;                                                                                                    |
| BEGIN;                                                                                                    | funcs[15] = (CvHorphFunc) icvErodeStrip_32f_C1R;<br>funcs[16] = (CvHorphFunc) icvErodeStrip_32f_C3R;                                                                                                    |
| CV_CALL( CV_CHECK_THAGE( are >))                                                                                                    | funcs[17] = (CvHorphFunc) icvEradeStrip_32f_C4R)                                                                                                    |
| ovGetImageRauDataC sro, tsro_data, tsro_step, tsro_size );<br>if( dst != sro )                                                                                                    | <pre>funcs[18] = (CvMorphFunc) icvDilateStrip_Rect_8u_C1R;<br/>funcs[19] = (CvMorphFunc) icvDilateStrip_Rect_8u_C3R;<br/>funcs[20] = (CvMorphFunc) icvDilateStrip_Rect_8u_C4R;</pre>                                                                                                    |
| CV_CALL( CV_CHECK_IMAGE( dst ));                                                                                                    | Author: Inte                                                                                                    |
| if( src-)depth i= dst-)depth [] src-)nChannels i= dst-)nChannels )                                                                                                    | Funcs[23] = (CvHorphFunc) iovDilateStrip Acc Stork / AutilOI. Inte                                                                                                    |
| <pre>(CV_DERGRC IP_StaBaderg, 'rang and dat have different formats' );<br/>cvGetImageRawBata (dst, dat_data, &amp;dst_step, bdst_size );<br/>if( src_size = dst_size )<br/>(CV_DERGRC IP_StaBaderg, 'src and dst have different sizes' );<br/>)</pre> | Funce [26] = Contemptive: 1003 1458/brie.Cosse.Bu-Like<br>Funce [26] = Contemptive: 1003 1458/brie.Cosse.Bu-Like<br>Funce [27] = Contemptive: 1003 1458/brie.Cosse.Bu-Like<br>Funce [27] = Contemptive: 10058/brie.Cosse.Bu-Like<br>Funce [27] = Contemptive: 10058/brie.Cosse.Bu-Like<br>Funce [27] = Contemptive: 10058/brie.Cosse.Bu-Like<br>Funce [27] = Contemptive: 10058/brie.Cosse.Bu-Like<br>Funce [27] = Contemptive: 10058/brie.Cosse.Bu-Like<br>Funce [27] = Contemptive: 10058/brie.Cosse.Bu-Like<br>Funce [27] = Contemptive: 10058/brie.Cosse.Bu-Like<br>Funce [27] = Contemptive: 10058/brie.Cosse.Bu-Like<br>Funce [27] = Contemptive: 10058/brie.Cosse.Bu-Like<br>Funce [27] |
| e)se<br>dat_data = src_datas<br>dat_step = src_step;<br>}                                                                                                    | Funcal 2019 Contemptions ) toob 11 488 the anguage: C++<br>Funcal 221 Contemptions (toob) 14 488 the anguage: C++<br>Funcal 221 Contemptions (toob) 14 488 the 30 C-R01<br>Funcal 221 Contemptions) (toob) 14 488 the 30 C-R01                                                                                                    |
| <pre>if( src-&gt;depth != IPL_DEPTH_8U &amp;&amp; src-&gt;depth != IPL_DEPTH_32F ) CV_ERROR( IPL_BadDepth, icvUnsupportedFormat &gt;;</pre>                                                                                                    | funcs[35] = (CvHorphFunc) icvDilateStrip_32f_C4R)                                                                                                    |
| <pre>if( src-)nChannels != 1 &amp;&amp; src-)nChannels != 3 &amp;&amp; src-)nChannels != 4 ) CU_EEROR( IPL_BadNuxChannels, ioUtsupportedFormat );</pre>                                                                                               | <pre>funcs[0] = (CvHorphFunc) iovErodeStrip_Reot_Su_C1R; }</pre>                                                                                                    |
| if( element )                                                                                                    | Func = funcsE(src-)nChannels >> 1) + (src->depth == IPL_EEPTH_32F) + 3 +<br>(shape == CU_SHMPE_RECT ? 0 : shape == CU_SHMPE_CROSS ? 1 : 2) × 6 +<br>mop + 1817                                                                                                    |
| <pre>status =     iowHorphologyInitAlloc( src_size.width, src-&gt;depth == IPL_DEPTH_8U ? ov8u ; ov32f,</pre>                                                                                                    | <pre>For( i = 0; i &lt; iterations; i++ )</pre>                                                                                                    |
| <pre>src=&gt;nChannels.or%ize(element&gt;nCols.element&gt;nRous),<br/>or%pint(element&gt;archark, element&gt;nchark),<br/>(OdlementShape) (element&gt;nShiftR), element&gt;values,<br/>fatate 1:</pre>                                                | (<br>IPPI_OALL( func( src_data, src_step, dst_data, dst_step, &src_size, state, 0 ));<br>src_data = dst_data;<br>[] src_step = dst_step;                                                                                                    |
| <pre>shape = (CvElementShape) (elementShiftR);<br/>shape = shape &lt; CV_SHAPE_ELLIPSE ? shape : CV_SHAPE_CUSTOH;</pre>                                                                                                    |                                                                                                    |
| else                                                                                                    |                                                                                                    |
| <pre>status = tatus = towforphologyInitAlloo( src_size.width, src~&gt;depth == IPL_DEPTH_8U ? cv8u : cv32?,</pre>                                                                                                    | ic-MorphologyFree( &state );                                                                                                    |
| shape = UV_SHIPE_MEUI;<br>}<br>if( status < 0 >                                                                                                    | CV_IMPL void<br>ovDilate( iplivage H pro, iplivage H dst, iplConvGernel H elevent, int iterations )                                                                                                    |
| CV_ERROR_FROM_STATUS( status );                                                                                                    | the state of the state of the s                                                                           |
| xx opencv.cc Top L72 (C++/1 Hobrev)                                                                                                    | <pre>iovmorphup( src, dst, element, iterations, 1 );<br/>:pox openov.co Bot L127 (C++/1 Abbrev)</pre>                                                                                                    |

æ

<ロ> < 回> < 回> < 回> < 回> < 回> < 回> <

| K emacs@test                                            |                                                                                                    |                                                                                                    |  |  |  |  |
|---------------------------------------------------------|----------------------------------------------------------------------------------------------------|----------------------------------------------------------------------------------------------------|--|--|--|--|
| Flie Edit Options Buffers Tools C++ Help                |                                                                                                    |                                                                                                    |  |  |  |  |
| D ≥ = ×                                                 |                                                                                                    |                                                                                                    |  |  |  |  |
| <pre>Figure 1 = 1 = 1 = 1 = 1 = 1 = 1 = 1 = 1 = 1</pre> | <pre>prior-Contention (inter-Contention (inter-Contention))     // we dilationContention (inter-Contention)     // we dilationContention (inter-Contention)     // we dilationContention (inter-Contention)     // we dilationContention(inter-Contention)     // we dilationContention     // we dilationContentio</pre> | <pre>Provide intermediation of the second second se</pre> |  |  |  |  |
| - 194 106.00 Top L1 (C+/) 106/200                       |                                                                                                    |                                                                                                    |  |  |  |  |

# ITK 2/2

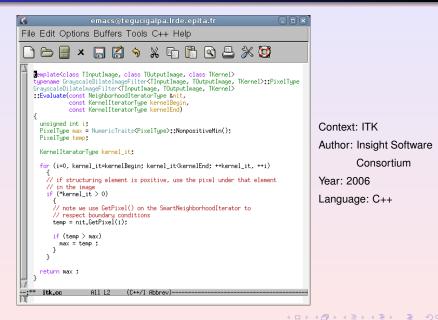

## Milena

```
<
                                                            emacs@test
File Edit Options Buffers Tools C++ Help
                    🔲 🖪 🥱 🗶 🖬 🖺 🔄 丛 💥 🔯
               х
    emplate <typename I, typename W>
    mln concrete(I) dilation(const I& ima, const W& win)
     mln concrete(I) out:
     initialize(out, ima):
                                                               Context: LRDE
     mln_piter(I) p(ima.domain());
     mln_giter(W) g(win, p);
                                                               Author: theo
     accuttsup<mln value(I)> supt
                                                               Year: 2007
     for_all(p)
                                                               Language: C++
       sup.init():
       for_all(q) if (ima.has(q))
         sup.take(ima(q));
       out(p) = sup;
     return out:
                   A11 L2
---+**
DX
      milena.cc
                             (C++/1 Abbrev)------
```

э

# Outline

(中) (종) (종) (종) (종) (종)

About versions:

- 1.0 $\beta$  released in December 2008
- 1.0 is due to June 10th, 2009

Current version is fully functional and used:

- in large projects:
  - Melimage (funded by INCA)
  - SCRIBO (funded by System@tic)
- in students projects
  - about a dozen per years

# **Documentation**

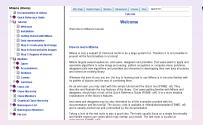

#### We have

- a white paper
- a tutorial

#### a reference guide

http://www.lrde.epita.fr/dload/doc/milena-1.0/

(a)

### Easy? Quick?

From our experiments:

- two days are enough to take Milena in hand
- the learning curve is great.

# Outline

(中) (종) (종) (종) (종) (종)

#### Need for a Bridge

On one hand: Milena = efficient C++ generic, thus **static**, code.

On the other hand: a **dynamic** environment (script, interpreter, GUI).

 $\Rightarrow$  A bridge between both worlds is required.

#### Tools

Swilena is the bridge provided in Olena to access Milena from another language.

SPS (Swilena Python Shell) is a command line interpreter.

History:

- architecture sketched in 2000 (GCSE Workshop)
- started in 2002
- functional until version 0.11
- up again in Summer 2008

#### The how-to

- it works on closed world (a context)
- for a given type, you get access to a subset of the library (for instance, image2d<int\_u8>

### About writing this bridge

- the starting cost is very quickly amortized
- it can be done in a very modularized way

# Sample Code 1/3

#### Morphological glue:

```
%module morpho
%include "concrete.ixx"
/* dilation */
%{
#include "mln/morpho/dilation.hh"
%}
%include "mln/morpho/dilation.hh"
%define instantiate_dilation(Name, I, W)
 %template() mln::trait::concrete < I >:
 %template(Name) mln::morpho::dilation < I, W >:
%enddef
/* morphology */
%define instantiate_morpho(I, W, N)
 instantiate_dilation(dilation, I, W)
 instantiate_erosion(erosion, I, W)
 /* ... */
```

%enddef

э

・ロト ・ 日 ・ ・ ヨ ・ ・ ヨ ・ ・

### A precise world:

```
%module image2d.int
%include "intp.ixx"
%include "image2d.ixx"
instantiate_image2d(image2d_int, int)
%include "window2d.ixx"
%include "neighb2d.ixx"
%include "morpho.ixx"
instantiate_morpho(mln:image2d<int>, mln:window2d, mln:neighb2d)
```

# Sample Code 3/3

#### Sample use:

```
from swilena import *
# Module alias
image = image2d_int_u8
# Load.
f = image.io_pgm_load("lena.pgm")
# Gradient
g = image.morpho_elementary_gradient(f, c4())
# Area closing of the gradient.
h = image.morpho_closing_area(g, c4(), 50)
# Watershed transform.
n_basins = int_u8():
w = image.morpho_watershed_flooding(h, c4(), nbasins)
print n_basins
# Save
image.io_pgm_save(w, "w.pgm")
```

臣

・ロト ・ 同 ト ・ ヨ ト ・ ヨ ト